# 1.264 Lecture 23

# Web services, concluded

Next class: No readings. Exercise due <u>before</u> class (case study on course Website)

# Web Services Description Language: WSDL

- WSDL 1.1 (current version) contains:
  - Description of XML data (types) that can be passed in <types>
  - List of messages in <message>
    - Request and response messages
  - Direction and pairing of message passing in <portType>:
    - Request-only, request-response, response-only
  - Message encoding in <binding> element (literal, etc.)
  - Location where service is offered in <service> element
- eBay example in download
  - eBay deploys 300 features per quarter and 600,000 lines of code per quarter
- WSDL 2.0 in limited use

#### **WSDL** document

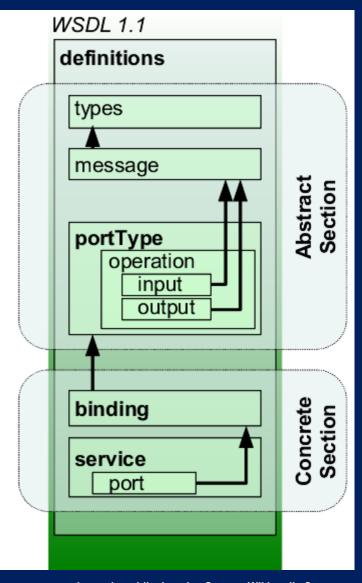

Image in public domain. Source: Wikimedia Commons

- type: rate: int
  - Complex types defined w/ XSD
- message: RateRequest()
  - Requests, responses
- portType: matches request/response
  - input message: RateRequest(),
  - output message:RateResponse()
- binding:
  - operation: request-response
- service: TruckService
  - address: http://www.aaa.com/

# Web service discovery

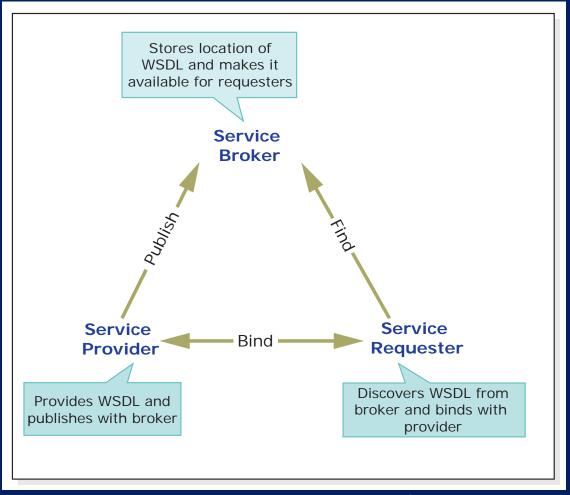

Image by MIT OpenCourseWare.

## **WSDL** discovery

#### Web Service Invocation and WSDL

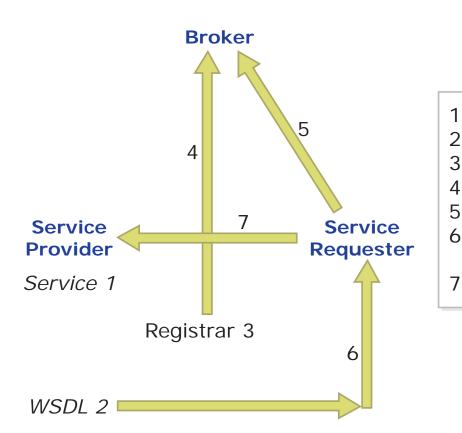

- 1. Create service
- 2. Generate WSDL
- 3. Register Web service
- 4. Publish Web service
- 5. Discover Web service
- 6. Understand Web service semantics
- 7. Invoke Web service

# Exercise: Registering a Web service on a Web server

- Use Web site from lecture 22
- Set up the Web service on the server, as follows:
- Right click Web site name in Solution Explorer
  - Select Add Service Reference
  - Click 'Discover'
  - Click link to ProductService Web service
  - Use default namespace (ServiceReference)
  - Click OK
- Web service reference placed in folder
  - Look at the WSDL file, which describes the service

## Exercise: Using a Web service on a client

- Now use/consume the service on the <u>client</u>:
- Create Parts.aspx page (File->New File-> Web Form)
  - Make sure Parts.aspx is in the main folder of the Web site
  - Drag ObjectDataSource from toolkit onto page
  - Configure data source: select Product Service, and GetProducts()
    method
  - Set default value= A
  - Drop Gridview control on page, set its data source. Test
- We usually have a vendor GridView and use the selected field instead of a default value—this is a shortcut example
- Your customer would normally build this Parts.aspx page on its Web site. Not you.
  - Customer would drop several ObjectDataSources on the page, one for each of the parts/products manufacturers/distributors (including yours) that it uses. It would then have a query or logic to choose the vendor based on availability, price, quality, etc.

## Registries: UDDI, ebXML

- UDDI: Universal Description, Discovery and Integration
  - XML-based registry for businesses and Web services
  - UDDI contains information about the business that publishes Web services, and the Web services themselves
  - Example: http://soapclient.com/uddisearch.html
- ebXML: Competing standard (ISO)
- Individual organizations or industries typically use private registries
- Registries provided by MS Biztalk, IBM
  WebSphere, Software AG WebMethods, others

#### **Exercise**

- List the Web services you would include in your homework Web site
  - These would be registered and available for your customers to use in their systems that check your catalog, place orders, check status, and make payments
  - Most, if not all, will essentially be database queries
- What problems would you anticipate with these Web services?

#### **Solution**

#### Web services:

- Browse catalog, with many parameters/arguments to narrow by product type, etc.
- Place order, with parameters on carriers/modes, split/backorder preferences, etc.
- Order payment
- Order/shipment status
- Cancel order
- Order/shipment/payment history

#### Problems:

 Letting users find the services, making sure they are almost always running, transactions/rollback, performance, security, etc.

## **Summary**

#### Web services:

- Send XML documents as request and response between Web servers and/or clients using HTTP. (SOAP)
- Are text-based, and avoid differences in Web server hardware, operating system, programming language, etc.
- Are validated using XSD (XSchema Definition) (or DTD)
- Can be discovered through WSDL registries
  - How they are called and what they return is defined in WSDL
- Can be used as data sources (ObjectDataSource) from remote databases
- Are relatively easy to implement
- Allow data to be liberated from databases and shared

#### Current developments:

- JSON (JavaScript Object Notation) is being substituted for XML: less verbose. Still standards-based, text-based.
- WCF (Windows Communications Framework) supersedes simple Web services (.asmx), more flexible (Web 2.0)

MIT OpenCourseWare http://ocw.mit.edu

1.264J / ESD.264J Database, Internet, and Systems Integration Technologies Fall 2013

For information about citing these materials or our Terms of Use, visit: http://ocw.mit.edu/terms.